# **Problem And Solution Powerpoint**

[FREE EBOOKS] Problem And Solution PowerpointFree download. Book file PDF easily for everyone and every device. You can download and read online Problem And Solution Powerpoint file PDF Book only if you are registered here. And also You can download or read online all Book PDF file that related with problem and solution powerpoint book. Happy reading Problem And Solution Powerpoint Book everyone. Download file Free Book PDF Problem And Solution Powerpoint at Complete PDF Library. This Book have some digital formats such us : paperbook, ebook, kindle, epub, and another formats. Here is The Complete PDF Book Library. It's free to register here to get Book file PDF Problem And Solution Powerpoint.

## **A Solution to Black Screen Video Playback in Powerpoint**

January 10th, 2019 - For years I have had this problem with PowerPoint  $\hat{a} \in \mathbb{R}^n$ with mpg mp4 or avi formats either the video refuses to play at all or it starts and ends with a black

# **Problem and Solution Activity Pack by Fourth and Ten TpT**

January 7th, 2019 - A FREE activity pack that demonstrates how the problem and solution of a story and sequencing are very closely related Included Problem and Solution Anchor Chart

#### **Speech Therapy Problem Solving Scenarios amp Graphic**

January 6th, 2019 - Problem Solving Graphic Organizer for K 5th Graders This problem solving map helps students analyze and break apart their problem solving skills Give your student a

# **Recovery for PowerPoint OfficeRecovery com**

January 13th, 2019 - Home page of Recovery for PowerPoint software PowerPointRecovery Do it yourself recovery of PowerPoint files Recover corrupted Microsoft PowerPoint presentations

#### **Text Structure Classroom Strategies AdLit org**

January 13th, 2019 - Text structure refers to how the information within a written text is organized This strategy helps students understand that a text might present a main

## **PowerPoint Templates Beware of the Footers PowerPoint**

January 14th, 2019 - If you ve recently upgraded from PowerPoint 2003 to PowerPoint 2007 at your company you may have noticed something annoying with your corporate template In

#### **Dealing With Unhappy Customers Communication Skills from**

January 13th, 2019 - Do you know how to deal with an angry client or a frustrated customer Learn how to resolve difficult situations calmly and

## effectively

## **Anti PowerPoint Party**

January 14th, 2019 - The Problem In some countries students and pupils are punished with a lower mark if they give a presentation without PowerPoint Superiors are obliging their co

#### **Message PowerPoint has stopped working at startup**

January 13th, 2019 - Message PowerPoint has stopped working at startup PowerPoint won t start Problem PowerPoint 2007 When starting PowerPoint you see a message Microsoft

## PowerPoint is huge on a second monitor â€" César Souza

January 14th, 2019 - First thanks for this solved the problem which was really bugging me  $\hat{a}\in$ " toolbar menus window titles EVERYTHING was ridiculously large Works with Office 16 also

#### **SOLUTION FOCUSED Burt Bertram**

January 11th, 2019 - Solution Focused Development of the Theory Based on Ericksonian ideas and the strategic MRI model but moves from problem focus to a focus on

## **Problems with Fonts in Powerpoint Presentations**

August 30th, 2018 - See what can go wrong with missing fonts in powerpoint presentations and learn how to solve this font problem

## **Creativity Thinking Skills Critical Thinking Problem**

January 12th, 2019 - Quotes What information consumes is rather obvious it consumes the attention of its recipients Hence a wealth of information creates a poverty of attention and a

## **The Institute For Rapid Resolution Therapy Rapid**

January 14th, 2019 - Rapid Resolution Therapy® eliminates the negative emotional or behavioral influence of traumatic events whether these experiences are remembered repressed or

## **10 Problem Solving Steps to Find Solutions Brian Tracy**

 - Brian Tracy shares 10 problem solving steps to take action and face challenges head on Using critical thinking you can find the best solution

## **Amazon com I m Sorry I Broke Your Company When**

January 1st, 2019 - Amazon com I m Sorry I Broke Your Company When Management Consultants Are the Problem Not the Solution 9781609947392 Karen Phelan Books

# **Correct PowerPoint Aspect Ratio 4 3 PresentationPoint**

November 15th, 2015 - The first problem can be fixed by investing in a professional PowerPoint design agency or freelancer Let them set up a PowerPoint template with your logo

## **Effective Use of PowerPoint UCF Faculty Center for**

January 13th, 2019 - Slide presentation software such as PowerPoint has become an ingrained part of many instructional settings particularly in large classes and in courses

# **powerpoint breaking links via excel vba Stack Overflow**

January 14th, 2019 - I am trying to update a PowerPoint Presentation with embedded charts via Excel by using a VBA script This works fine with my code The Problem is that I also want

## **Essay Writing Service Top Quality Paper**

December 18th, 2018 - Buy essay online at professional essay writing service Order custom research academic papers from the best trusted company Just find a great help for students in need

## PowerPoint Word Wrap â€<sup>w</sup> Splitting Words Down the Middle

January 11th, 2019 - This one drove me crazy for a while  $\hat{a} \in \hat{a}$ solution is even wilder So hopefully this will help someone If you are working on PowerPoint slides and you find that

## **PowerPoint Tip Fix Your Crooked Lines HauteSlides**

January 13th, 2019 - Here s a tip on how to quickly fix a crooked or less than perfectly straight line in PowerPoint Sometimes you might notice that even though you were holding

## **Microsoft Download Center Windows Office Xbox amp More**

January 14th, 2019 - Office 365 Experience the best of Office with the latest versions of Word Excel PowerPoint and more

## **Image Fading Technique in PowerPoint PowerPoint Ninja**

January 13th, 2019 - You may have run into a situation where you wanted to fade a part of an image for a PowerPoint slide By fade I don t mean the fade animation effect in

#### **PowerPoint won t open my older PowerPoint presentations**

January 12th, 2019 - From the PowerPoint FAQ PowerPoint won t open my older PowerPoint presentations

# **Interactive Prototypes with PowerPoint Boxes and Arrows**

August 7th, 2007 - Many designers use MS PowerPoint to conceptualize wireframes and get buy in on project direction Maureen Kelly shows us how to bring those same artifacts

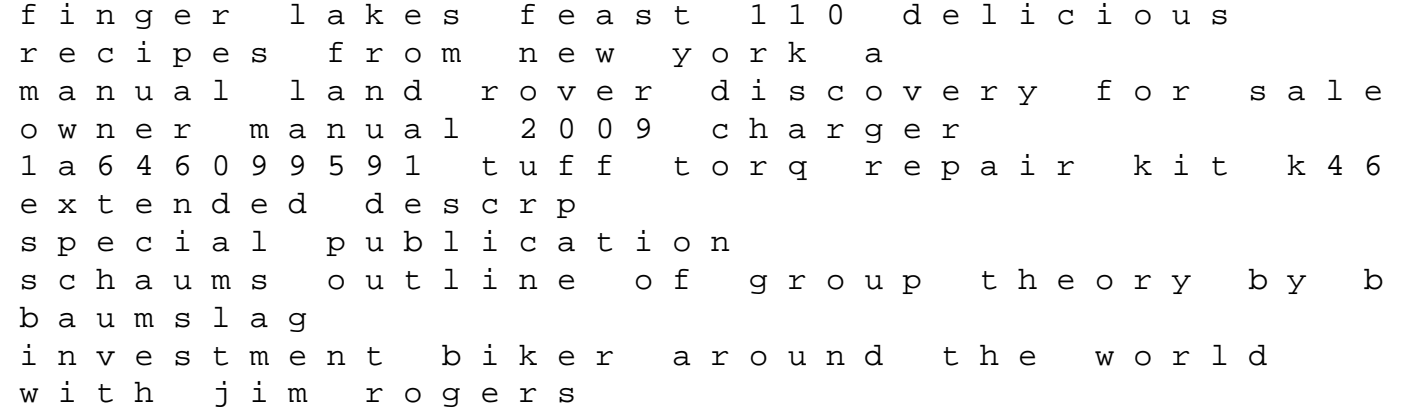

foglia guide the cell cosmical magnetism number freak from 1 to 200 the hidden language of numbers revealed derrick niederman 2008 volkswagen new beetle convertible carbononline chapter 7 notes atomic structure and periodicity 3 dimensional shapes lesson first grade three dimensional analysis of human movement script for fame junior slibforyou chapter summaries pope francis pope engine wiring diagram on a 2001 kia sportage english hornbill solutions the modern indian peasant packet tracer 561 answers